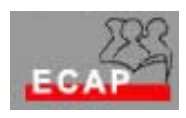

Esercizio 4.1

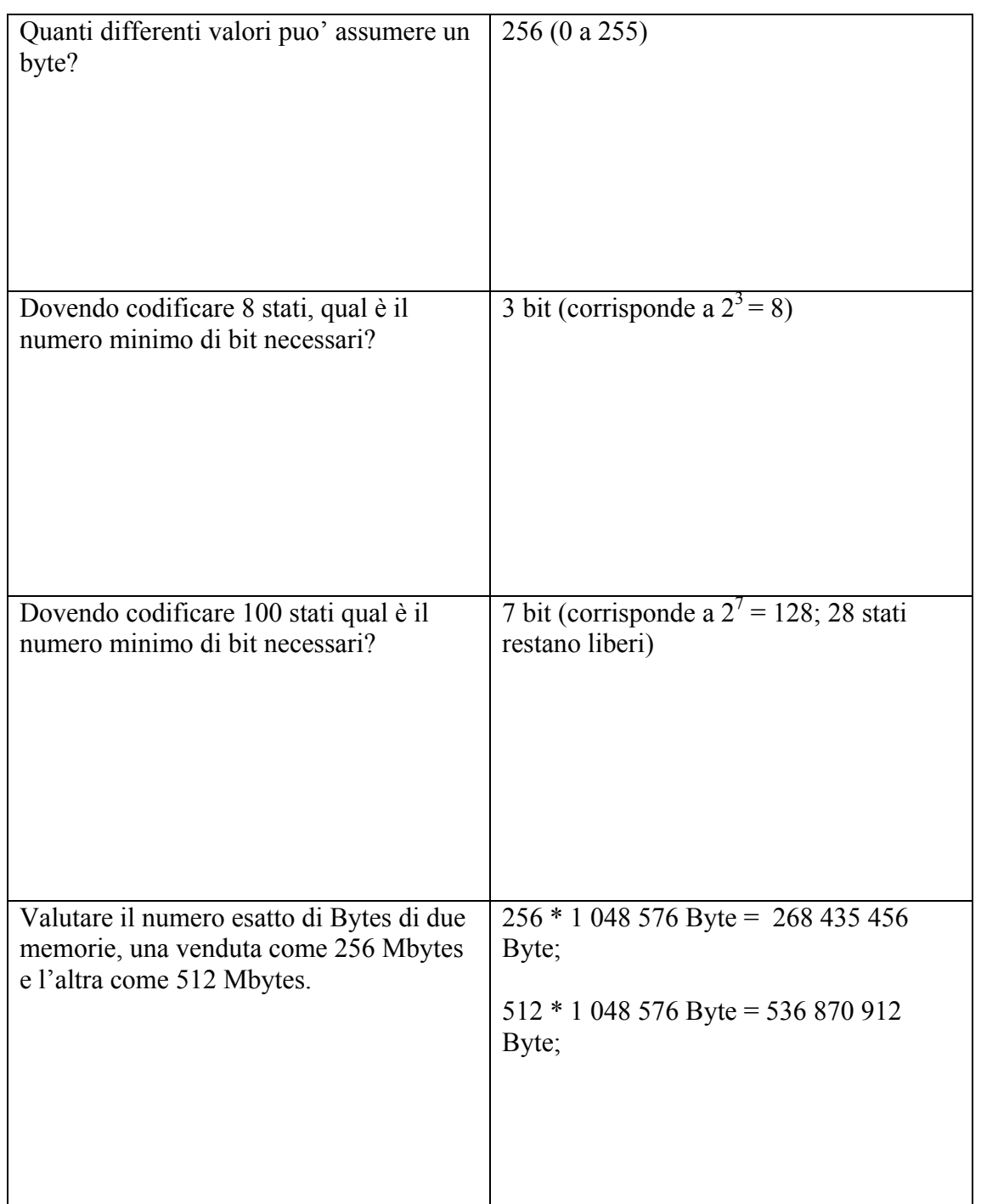

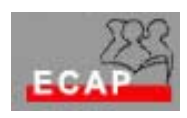

Esercizio 4.2

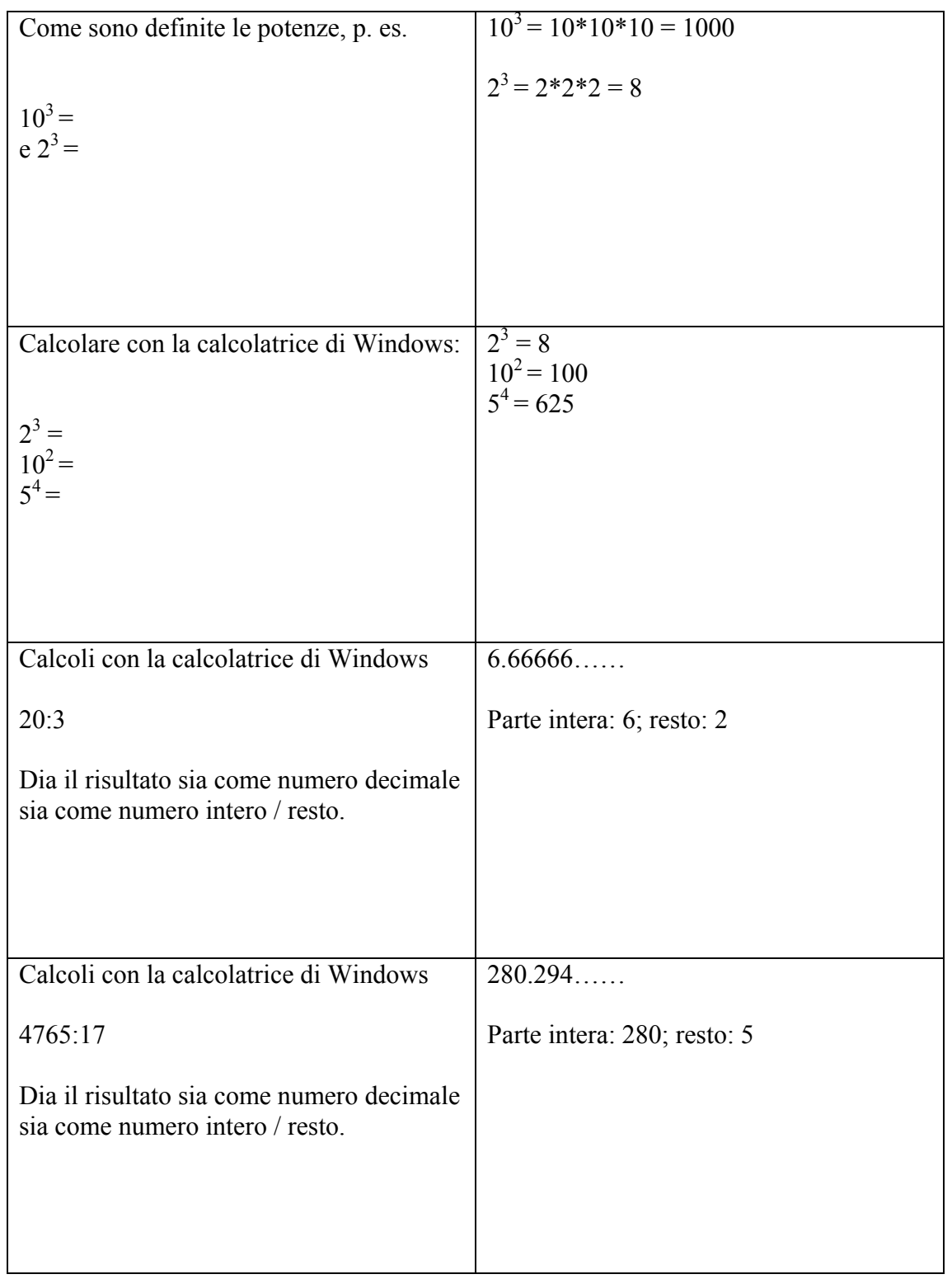

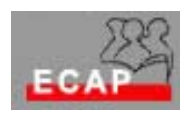

Esercizio 4.3

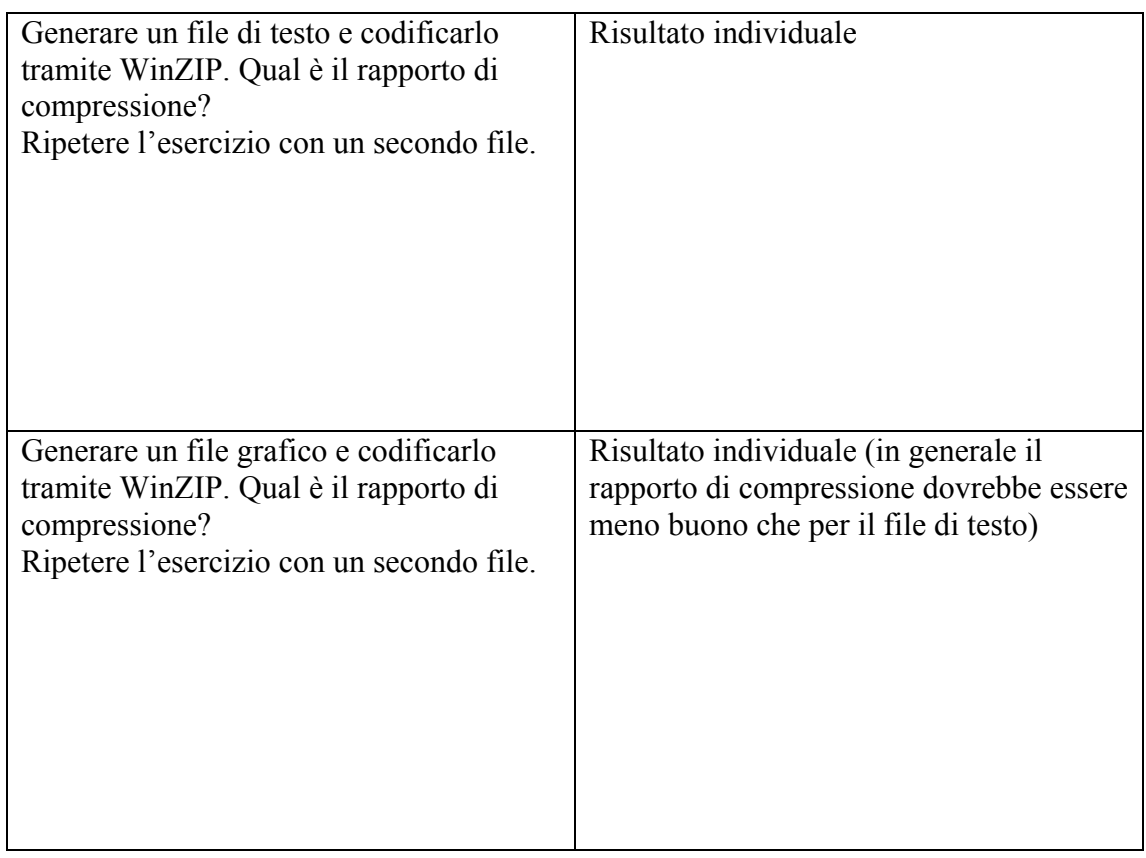